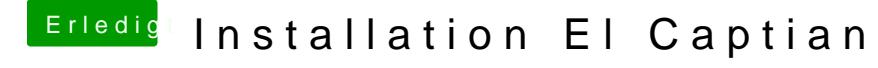

Beitrag von al6042 vom 10. Januar 2016, 22:20

Da kommt leider nix... Sowohl in Chrome als auch in Safari kommt nur der Platzhalter für die Datei